## SAP ABAP table E2E\_RESOURCES {E2E EFWK Global list of resources used}

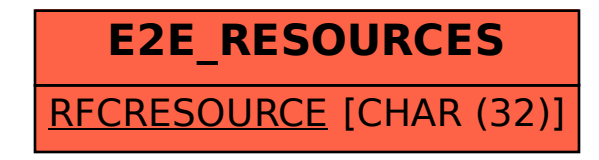